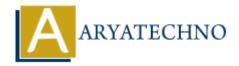

# **AngularJS Internationalization**

Topics: Angular S

Written on January 09, 2024

In AngularJS, internationalization (i18n) refers to the process of adapting an application to different languages and regions, making it accessible to a global audience. AngularJS provides tools and best practices for implementing internationalization in your applications. Here are the key aspects of internationalization in AngularJS:

### AngularJS i18n Module:

AngularJS provides an ngLocale module that includes tools for localization and internationalization. This module is part of the angular-i18n.js file, which you can include in your project to enable i18n support.

Here is an example of including the angular-i18n.js file for English (en-US) localization:

```
<script src="https://ajax.googleapis.com/ajax/libs/angularjs/1.8.2/angular.min.js"></script>
<script src="https://ajax.googleapis.com/ajax/libs/angularjs/1.8.2/angular-locale en-us.js"></script></script></
```

Replace en-us with the appropriate locale code for your target language.

### **Using AngularJS Filters for Localization:**

AngularJS filters can be used to format data according to the user's locale. For example, the date filter can be used to format dates:

```
{{ currentDate | date: 'medium' }}
```

## **Using \$locale Service:**

The \$locale service provides information about the current locale and can be used to customize the behavior of your application based on the user's language.

```
angular.module('myApp').controller('MyController', function($scope, $locale) {
$scope.currentLocale = $locale.id;
});
```

## **Externalizing Texts and Translations:**

To support multiple languages, it's a good practice to externalize texts and translations. This can be done by creating separate JSON files for each language, where each file contains translations for the application's texts.

Example of a JSON file for English (en-US):

```
// en-us.json
{
"greeting": "Hello, World!",
"welcome": "Welcome to our application."
}
```

#### Using AngularJS \$translate Service:

While AngularJS itself doesn't provide a built-in translation service, you can use third-party libraries like angular-translate or angular-gettext for a more comprehensive i18n solution.

Here's a basic example using angular-translate:

1. Include the library in your project:

```
<script
src="https://cdnjs.cloudflare.com/ajax/libs/angular-translate/2.19.0/ang
ular-translate.min.js"></script>
```

2. Configure the translation module in your AngularJS app:

```
angular.module('myApp', ['pascalprecht.translate'])
.config(function ($translateProvider) {
    $translateProvider.translations('en-US', {
    'greeting': 'Hello, World!',
    'welcome': 'Welcome to our application.'
    });
    $translateProvider.preferredLanguage('en-US');
});
```

3. Use the **\$translate** service in your controller or views:

```
{{ 'greeting' | translate }}
```

#### **Pluralization and Gender:**

For more advanced scenarios like pluralization and gender-specific translations, libraries such as angular-gettext provide additional features and tools for handling these cases.

#### **Caveats and Best Practices:**

- Always externalize and store your texts and translations in a separate file or a translation service.
- Choose a comprehensive i18n library based on your project requirements.
- Ensure proper handling of dynamic content, such as dates and numbers, in different locales.
- Test your application with different locales to ensure the accuracy of translations and proper

formatting.

© Copyright **Aryatechno**. All Rights Reserved. Written tutorials and materials by <u>Aryatechno</u>

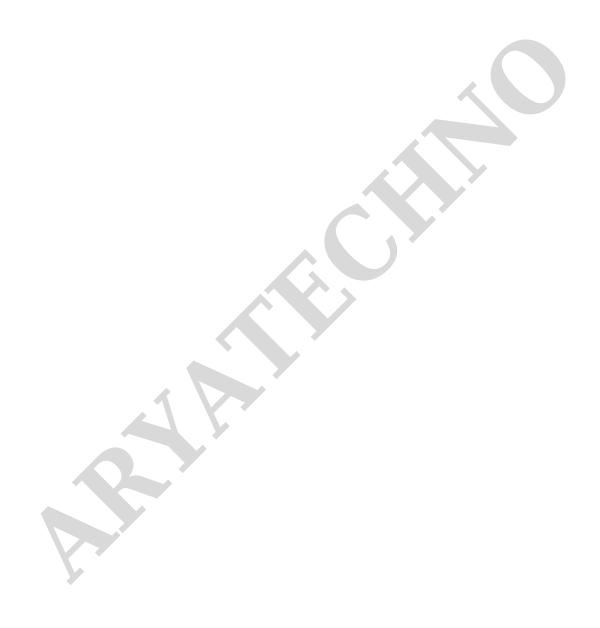